# SCHOOL-SCOUT.DE

## **Unterrichtsmaterialien in digitaler und in gedruckter Form**

# **Auszug aus:**

Das virtuelle Ich in sozialen Netzwerken

**Das komplette Material finden Sie hier:**

[School-Scout.de](https://www.school-scout.de/80935-das-virtuelle-ich-in-sozialen-netzwerken)

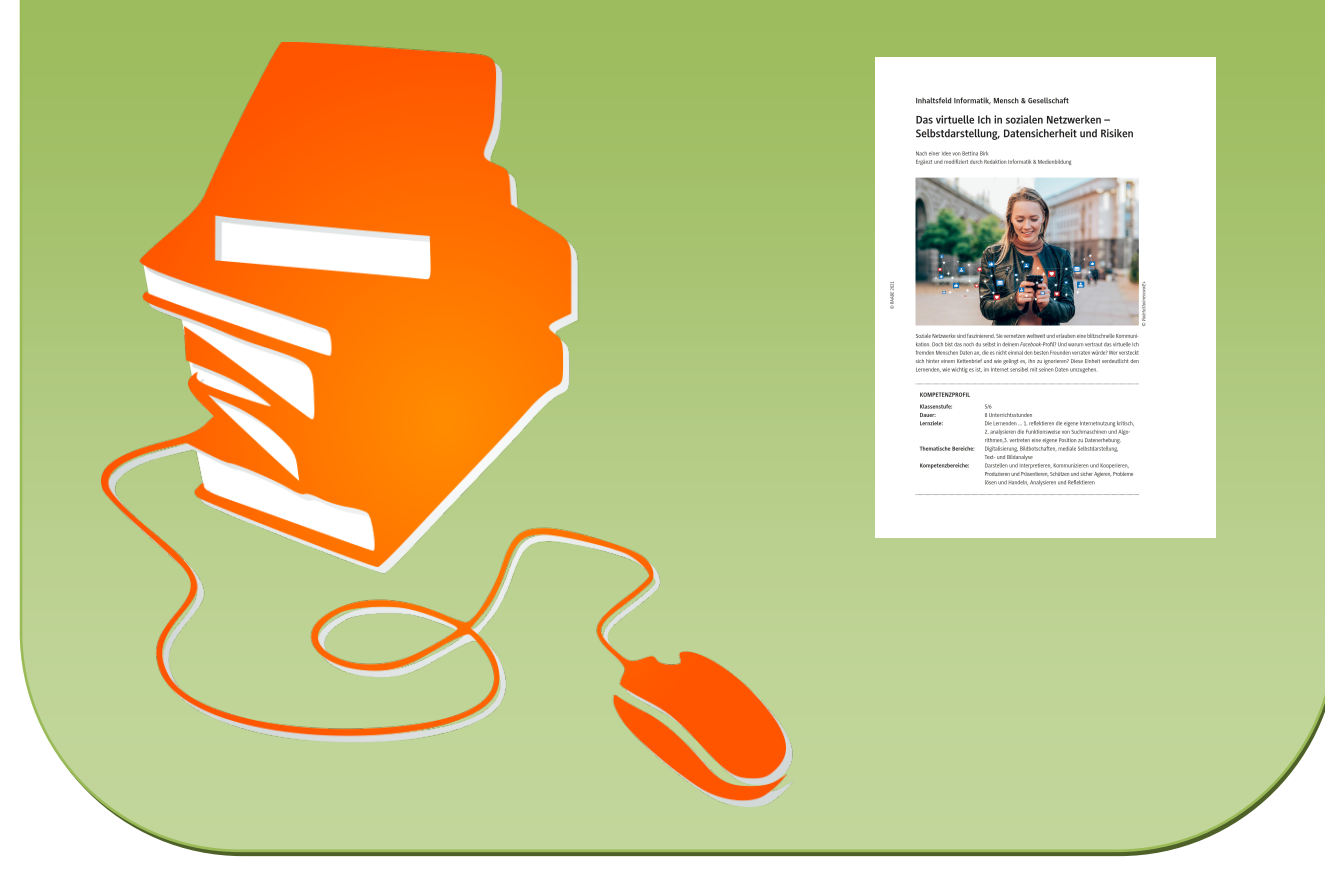

© Copyright school-scout.de / e-learning-academy AG – Urheberrechtshinweis (® erser Material-Vorschau sind Copyright school-scout.de / e-learning-academy AG – Urheberrechtshinweis<br>Iearning-academy AG. Wer diese Vorschause

### **Inhaltsfeld Informatik, Mensch & Gesellschaft**

## **Das virtuelle Ich in sozialen Netzwerken – Selbstdarstellung, Datensicherheit und Risiken**

Nach einer Idee von Bettina Birk

Ergänzt und modifiziert durch Redaktion Informatik & Medienbildung

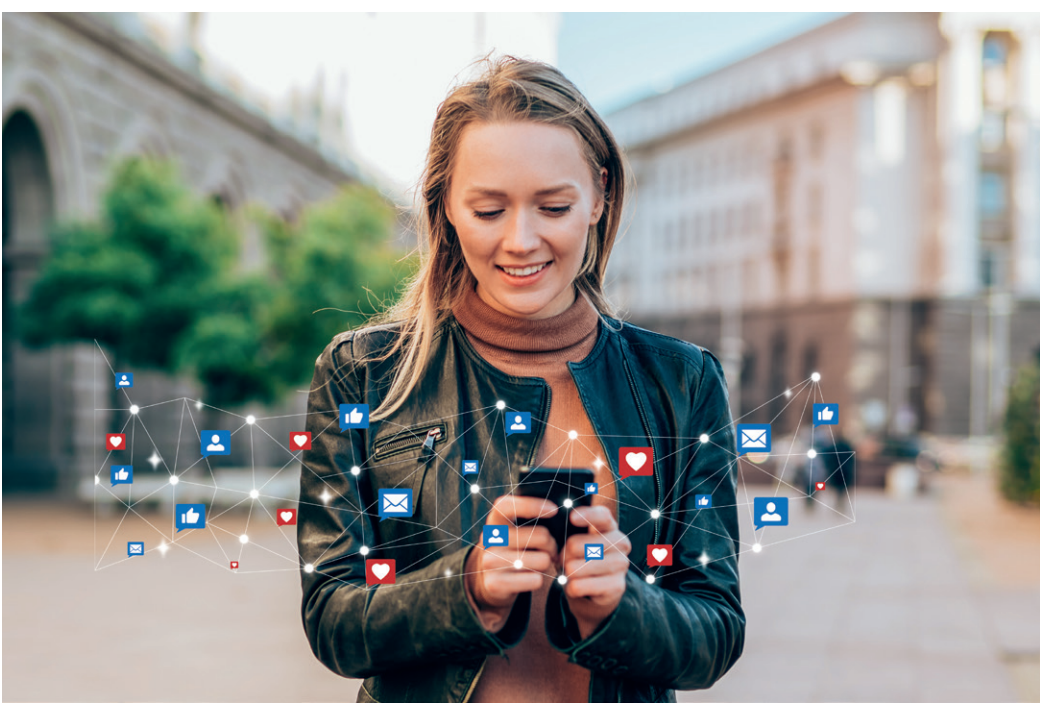

Soziale Netzwerke sind faszinierend. Sie vernetzen weltweit und erlauben eine blitzschnelle Kommunikation. Doch bist das noch du selbst in deinem *Facebook*-Profil? Und warum vertraut das virtuelle Ich fremden Menschen Daten an, die es nicht einmal den besten Freunden verraten würde? Wer versteckt sich hinter einem Kettenbrief und wie gelingt es, ihn zu ignorieren? Diese Einheit verdeutlicht den Lernenden, wie wichtig es ist, im Internet sensibel mit seinen Daten umzugehen.

*© VioletaStoimenova/E+*

© VioletaStoimenova/E+

#### **KOMPETENZPROFIL**

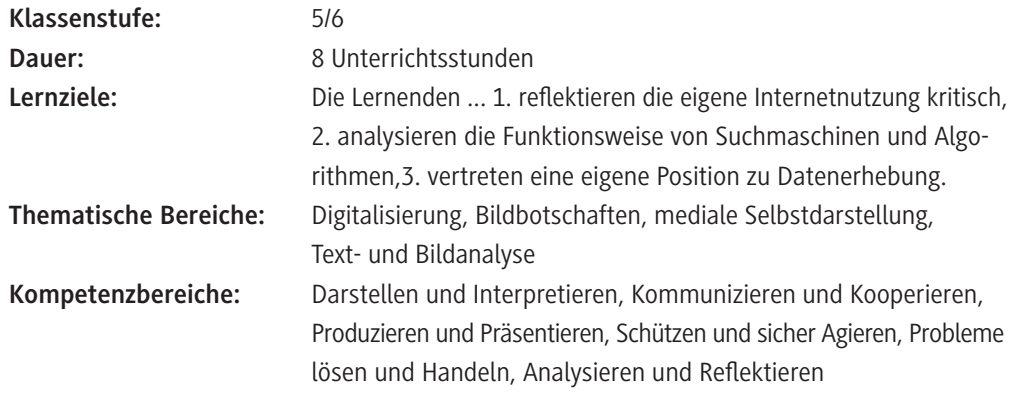

### **Symbolerklärungen**

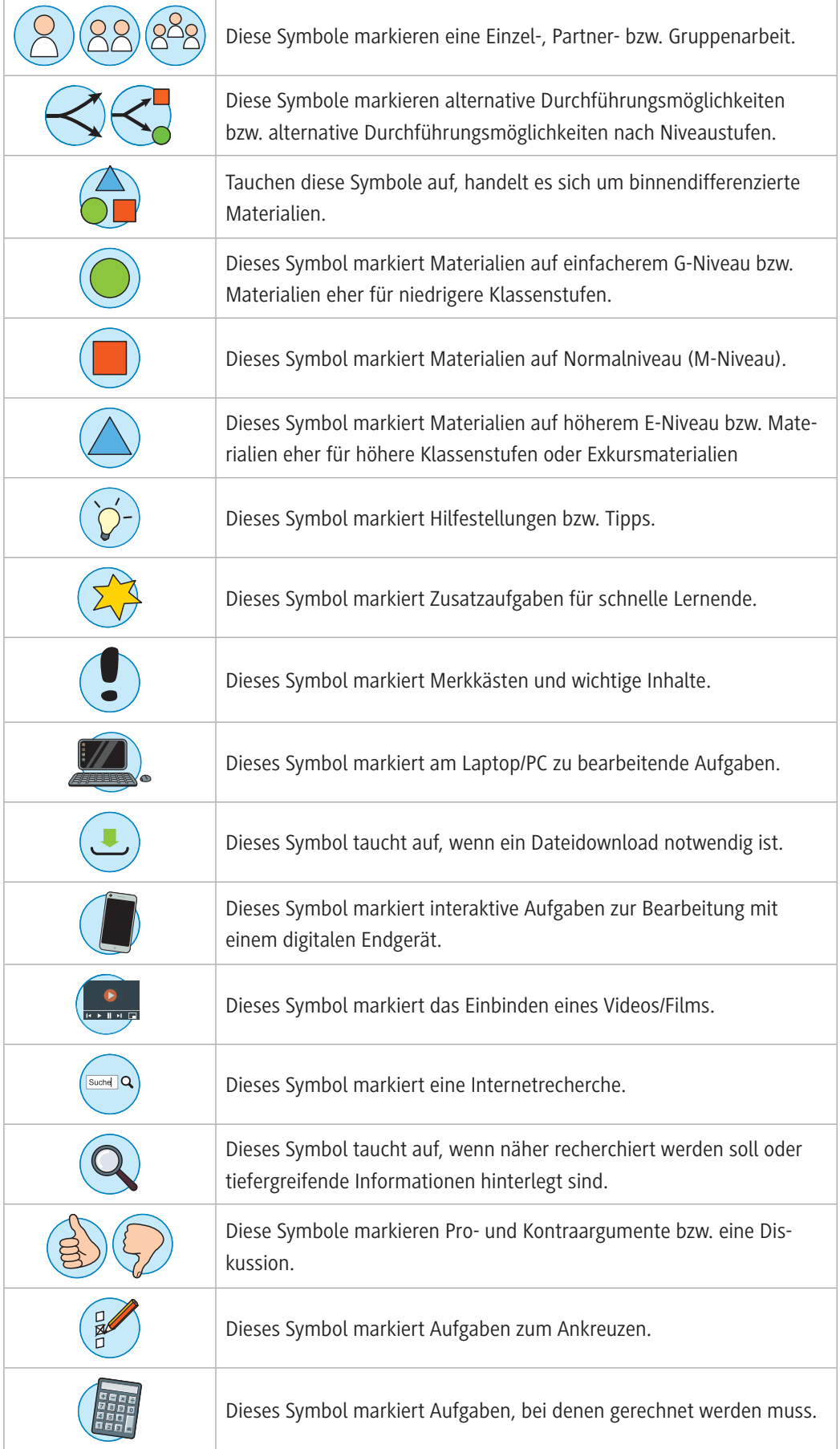

#### **Was sollten Sie zum Thema wissen?**

Diese Einheit unterstützt die Lernenden dabei, Risiken im Umgang mit sozialen Netzwerken zu erkennen und einen verantwortungsvollen Umgang zu entwickeln. Immer früher kommen sie heute mit elektronischen Medien in Kontakt. Dass das Internet Risiken birgt, ist oft weniger bewusst. Zwar geben die meisten sozialen Netzwerke ein Mindestalter von 13 oder 14 Jahren vor, doch ist es ein Leichtes, dieses zu umgehen und schon viel früher und ohne Zustimmung der Erziehungsberechtigten Mitglied einer Community zu sein.

**Tipp:** Eine ausführliche Aufstellung der unter Jugendlichen beliebtesten Apps finden Sie in der Powerpoint-Datei "Internetnutzung der 12- bis 19-Jährigen", die als Zusatzmaterial mit abliegt.

Nicht selten erscheint es Kindern und Jugendlichen heute einfacher, eine Angelegenheit hinter vorgehaltenem Smartphone statt im "echten" Leben zu besprechen. Sie glauben, sich so ein Stück weit vor feindlichen Blicken schützen zu können. In Wahrheit ist das Gegenteil der Fall. I. d. R. geben sie im Netz Informationen an Personen preis, denen sie sich *face-to-face* nie anvertraut hätten. Auch wer sich für den aktuellen Aufenthaltsort einer Person interessiert, kann dies über *Facebook* in Erfahrung bringen. Das Landeskriminalamt warnt ausdrücklich davor, Daten wie Wohn- und Schulort, intime Fotos sowie aktuelle Aufenthaltsorte online zu stellen. Auch digitale Kettenbriefe mit drohendem Inhalt sind ein Problem unter Jugendlichen. Sie erscheinen oft glaubwürdig, sind aber Falschmeldungen. Aus Angst vor dem, was eintreten könnte, wenn man den Anweisungen nicht folgt, werden sie weitergeleitet. Ein solcher Kettenbrief, der in den letzten Jahren Furore machte, ist der über die Gruselpuppe Momo. Diese sei angeblich immer wieder in *YouTube-*Kinderserien aufgetaucht und habe die Kinder zu gefährlichen Mutproben oder gar zum Selbstmord aufgefordert. Die Warnung verbreitete sich über Eltern-*WhatsApp*-Gruppen, erwies sich aber als makabrer Scherz. Mehr Informationen: *<https://raabe.click/Artikel-Gruselpuppe-Momo>*

#### **Wie kann die Erarbeitung des Themas im Unterricht erfolgen?**

#### **Stunde 1 und 2**

#### **Vorbereitung**

© RAABE 2021

**EXORE 2021** 

- Dokumentenkamera/Beamer zur Projektion von **M 1**
- Bilder von Promis und weiteren Personen zum Thema "Mein neues Ich" aus Zeitschriften aussuchen und mitbringenJeder Lernende sollte eine Schere Klebstoff zur Verfügung haben.
- ggf. **M 2** auf DIN-A3 kopieren und an die Gruppen austeilen.
- ggf. Stellwände für den Gallery Walk bereitstellen.

#### **Einstieg**

Zeigen Sie den Bildimpuls **M 1**. Er stellt zwei Jugendliche vor, die vor einer Türe stehen, hinter der sich eine geheimnisvolle Welt verbirgt. Der Eintritt in diese Welt ermöglicht es, jemand anderes zu sein. Der Bildimpuls regt ein Unterrichtsgespräch an. Mögliche lenkende Fragen sind:

- *Beschreibt die beiden Figuren. Könnten sie Freunde von euch sein?*
- *Stellt euch vor, ihr wärt eine der beiden Figuren. Was würde euch durch den Kopf gehen?*
- *Stellt Vermutungen an, was die beiden Kinder hinter dieser Tür wohl erwartet.*
- *Erinnert ihr euch an Momente, in denen ihr eine andere Rolle eingenommen habt? Wie hat euer Umfeld darauf reagiert?*

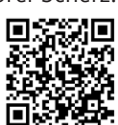

- *Würdet ihr durch die Tür schreiten und das Angebot annehmen? Begründet eure Überlegungen.*
- *Wenn ich eine andere Rolle einnehmen könnte, dann wäre ich …*
- *Wie würde ich in dieser Rolle handeln?*
- *Wem würde ich gerne begegnen, wer oder was wäre mir unheimlich?*

#### **Erarbeitung**

Die Lernenden sollen sich vorstellen, dass sie einen Tag lang eine andere Rolle einnehmen können. Mithilfe von Ihnen mitgebrachter Bilder aus Zeitschriften gestalten die Schülerinnen und Schüler auf **M 2** ein Bild von diesem neuen Ich, das sie einnehmen würden. Auf dem Rahmen notieren sie links ihre Charaktereigenschaften und rechts ihre Pläne und Vorhaben. Nach ca. 30 min wird die Bearbeitung beendet und die fertigen Bilder im Klassenzimmer als *Gallery Walk* ausgestellt. Lassen Sie die Schülerinnen und Schüler herumgehen und die Bilder wortlos betrachten.

**Tipp zur digitalen Durchführung:** Mit dem kostenlosen Tool *Book Creator* können Sie E-Books und digitale Poster für Gallery Walks erstellen. Es wird ein Endgerät pro Person benötigt. Die Lernenden müssen sich für die Nutzung nicht registrieren.

#### **Anleitung**

- 1. Rufen Sie *<https://bookcreator.com/>* auf und registrieren Sie sich.
- 2. Wählen Sie unter "Neues Buch" das gewünschte Format aus.
- 3. Befüllen Sie die Vorlage oder erstellen Sie eine freie Vorlage.
- 4. Unter "Freigabeoptionen" "E-Book online veröffentlichen, herunterladen oder drucken".
- 5. Teilen Sie die Bibliothek oder das E-Book mit Ihrer Klasse per Code.

#### **Ergebnissicherung**

In dem sich anschließenden kurzen Plenumsgespräch wird herausgearbeitet, wie die Lernenden sich fühlen würden, wären sie mit all diesen Charakteren in einem Raum. Dies soll die Überleitung zum Internet als unbekannte Welt mit vielen unbekannten, virtuellen Charakteren bieten. Nun wird das Bild **M 3** gezeigt. Die Lernenden äußern spontan erste Reaktionen. Anschließend wird **M 3** an die Lernenden ausgeteilt. In der rechten Spalte halten sie die Anonymität fest, die im Internet herrscht. **Bei ausreichend Zeit wird im Anschluss, andernfalls als Hausaufgabe, anhand des** Textes **M 4** der Begriff *Chatroom* erarbeitet, indem die Lernenden zentrale Informationen im Text farblich markieren. Die Bedeutung des Begriffes notieren sie stichwortartig in der linken Spalte von **M 3**.

#### **Stunde 3 und 4**

#### **Einstieg**

Gleichen Sie gemeinsam die Hausaufgabe zu **M 4** und die Ergebnissicherung in **M 3** ab. Es schließt sich ein Gespräch an über mögliche Erfahrungen, die die Schülerinnen und Schüler schon in Chatrooms gemacht haben. Daran anknüpfend werden Erfahrungen mit Kettenbriefen thematisiert.

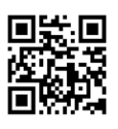

#### **Erarbeitung**

Teilen Sie den Kettenbrief **M 5** sowie je einen Notizzettel an alle Schülerinnen und Schüler aus. Erläutern Sie der Klasse folgende drei Punkte:

- *Ihr müsst allein arbeiten. Ihr seid ganz für euch. Stellt euch vor, ihr sitzt allein in eurem Zimmer, es ist niemand zu Hause.*
- *Lest den Text durch. Notiert dann spontan eure Gedanken und Gefühle.*
- *Entscheidet sofort, ob ihr macht, was von euch verlangt wird. Schreibt dann ein "Ja" auf euren Notizzettel. Handelt ihr nicht, notiert ein "Nein" auf euren Notizzettel und faltet ihn zusammen.*

Von nun an sind die Lernenden mit der Aufgabe alleingelassen. Sie haben 5 Minuten Zeit. Sie müssen sich spontan entscheiden und geraten, ähnlich wie bei einem echten Kettenbrief, in eine Stresssituation. Die beschrifteten Notizzettel werden abschließend eingesammelt und die Ergebnisse als Strichliste festgehalten.

**Tipp zur digitalen Durchführung:** Nutzen Sie das kostenlose digitale Tool *Mentimeter* (*[www.mentimeter.com](http://www.mentimeter.com)*), um eine digitale Abstimmung durchzuführen.

In einem Unterrichtsgespräch werden die Gefühle der Lernenden besprochen. Diese Reflexion ist wichtig, da einige der Lernenden und Schüler auf den Kettenbrief geschockt reagieren werden. Andere wiederum werden Kettenbriefe kennen oder sie belustigend finden. I. d. R. haben diejenigen Lernenden, die bereits Erfahrungen gesammelt haben, meist nicht mit ihren Eltern darüber gesprochen, sondern den Kettenbrief weitergeleitet. Die Gefahr, dass die Eltern ein Handyverbot aussprechen, ist für viele groß. Wichtig ist es, diese Angst davor zu nehmen, mit einem vertrauten Erwachsenen zu sprechen. Es hilft oft der Hinweis, dass Lehrer kein Handyverbot aussprechen können.

Sollten Sie den Eindruck haben, dass diese Thematik in Ihrer Klasse noch weiter vertieft werden sollte, können Sie optional **M 6** einsetzen: Eine freiwillige Gruppe aus vier Schülern platziert sich gut sichtbar vor der Klasse. Ein/e Sprecher/in wird bestimmt. Überreichen Sie dieser/m M 6 als verschlossenen Brief sowie einen auf 10 Minuten eingestellten Küchenwecker. Die Gruppe bespricht, wie sie handeln will, um sich aus dieser Situation zu befreien. Die restliche Klasse beobachtet, wie sich die Gruppenmitglieder verhalten.

Erfahrungsgemäß tun einige Schülerinnen und Schüler den Brief als lächerlich ab. Sie stellen berechtigte Fragen: Von welchem Unheil ist hier die Rede? Was soll konkret geschehen? Was kann passieren, wenn wir die Tische zur Seite schieben? Die meisten Lernenden allerdings beginnen i. d. R. den Brief abzuschreiben. Werfen Sie Fragen in den Raum, um die Lösungsfindung zu forcieren: Welcher Teil des Briefs erscheint euch unlogisch? Wie kommt ihr darauf, dass nichts passieren kann? Die Beobachtenden fassen das Ergebnis zusammen. Nun wird verglichen, wie viele Briefe in der Gruppenarbeit im Gegensatz zur vorhergehenden Einzelarbeit verschickt wurden. Das Experiment führt den Lernenden i. d. R. vor Augen, wie sehr sich ihr Verhalten in der Gruppe unterscheidet. Sie verstehen, dass Kettenbriefe Angst machen sollen und es sinnvoll ist, mit einer vertrauten Person darüber zu reden, anstatt sofort zu reagieren.

#### **Ergebnissicherung**

Als Lernerfolgskontrolle und zur Ergebnissicherung wird der Informationstext **M 7** über Kettenbriefe gelesen und bearbeitet. Ist keine Zeit mehr, geschieht dies als Hausaufgabe.

© RAABE 2021

**EXORE 2021** 

#### **Stunde 5 und 6**

#### **Vorbereitung**

- ausreichende Anzahl Zettel für Lernende bereithalten
- Magnete/Reißzwecken zum Anpinnen an Tafel oder Wand
- 1 A3-Plakat pro Gruppe
- 1 Laptop/PC mit Internetzugang zum Abspielen eines Videos
- Klebepunkte

#### **Einstieg**

Lassen Sie die die Schülerinnen und Schüler Zettel im Raum aufhängen, auf denen Sie zuvor Informationen über bestimmte Mitschüler notiert haben. Eine Information kann z. B. sein: "Mag Hunde" oder "Hat zwei Geschwister". Bestimmen Sie vier oder mehr "Spione", mit denen Sie während dieser Zeit vor die Tür gehen. Jeder Spionin/jedem Spion wird ein/e Mitschüler/in aus der Klasse zugeordnet. Die Spione sollen sich möglichst viele Informationen über das ihnen zugeordnete Kind merken. Indem sie beobachten, welchen Informationen die anderen Lernenden sich selbst zuordnen, wird deutlich, dass es negative Auswirkungen haben kann, zu viel über sich im Internet preiszugeben. Wenn alle wieder im Klassenzimmer sind, liest die Lehrkraft einen Zettel vor. Alle Lernenden, auf die diese Information zutrifft, stellen sich zu diesem Zettel. Die Spione merken sich die Informationen über ihre Mitschülerinnen und Mitschüler. Sie werden in der Erarbeitungsphase verwendet. Wählen Sie Spione, von denen Sie wissen, dass sie schnell und leserlich schreiben können. Wählen

Sie Kinder, die beobachtet werden, von denen Sie wissen, dass es ihnen nicht zu unangenehm ist, wenn ihre Informationen vor der Klasse besprochen werden.

#### **Erarbeitung**

Die Spione übertragen ihr Wissen über die beobachtete Person jeweils auf ein A3-Plakat. Der Name des jeweiligen Schülers wird nicht genannt. Erkennt sich ein Mitglied der Klasse wieder? Wenn nicht, wird der/die Betreffende vom Spion enttarnt. Wie fühlt sich die-/derjenige in dieser Situation? In einem angeleiteten Unterrichtsgespräch wird besprochen, welche Informationen für welche Art von Menschen hilfreich sein könnten. Für den Einbrecher ist es interessant zu wissen, wann in den Sommerferien die Familie im Urlaub ist. Für die/den verliebte/-n Mitschüler/-in ist es interessant, dass der/die Angebetete heute Mittag in der stadtbekannten Pizzeria zu finden ist.

In Partnerarbeit untersuchen die Lernenden in **M 8** nun reelle Informationen in Bezug auf deren Nutzbarkeit und ordnen diese zu.

Zeigen Sie im Anschluss den Kurzfilm "Sicher im Internet – Tipps für Eltern und Kinder". *<https://raabe.click/Film-Sicher-im-Internet>*

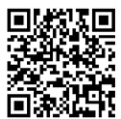

An die Filmsequenz schließt sich eine Meinungsäußerung nach Art der Blitzlicht-Methode an. Um eine weitere Grundlage für die folgende Diskussion zu haben, lassen Sie die Lernenden umhergehen und zustimmende Klebepunkte auf den ausgehängten Plakaten **M 9** (Fragen zu ihrer Mediennutzung) verteilen. Um den Medienkonsum weiter zu untersuchen, füllen die Schülerinnen und Schüler als Hausaufgabe das Tagebuch **M 10** aus.

# SCHOOL-SCOUT.DE

## **Unterrichtsmaterialien in digitaler und in gedruckter Form**

# **Auszug aus:**

Das virtuelle Ich in sozialen Netzwerken

**Das komplette Material finden Sie hier:**

[School-Scout.de](https://www.school-scout.de/80935-das-virtuelle-ich-in-sozialen-netzwerken)

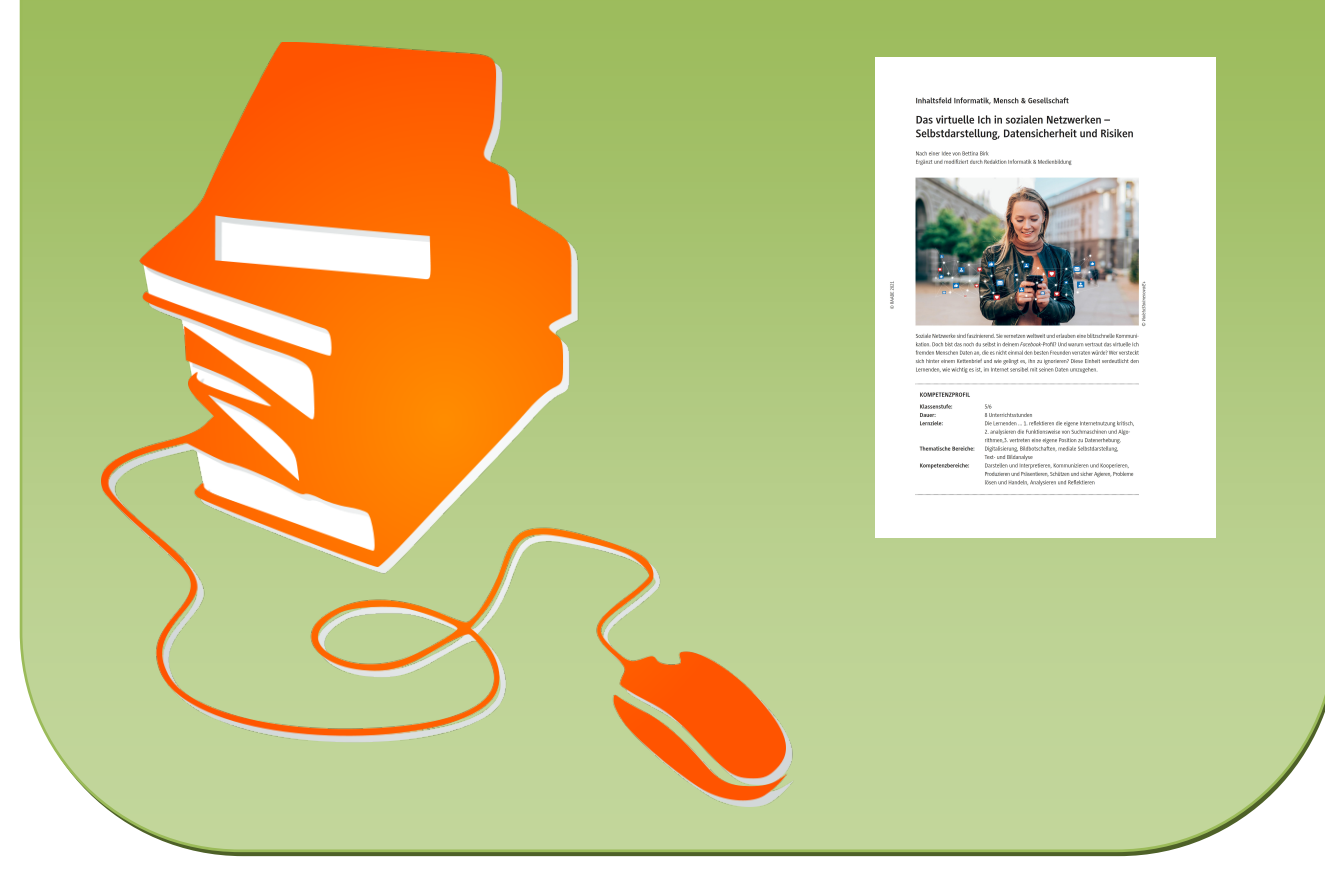

© Copyright school-scout.de / e-learning-academy AG – Urheberrechtshinweis (® erser Material-Vorschau sind Copyright school-scout.de / e-learning-academy AG – Urheberrechtshinweis<br>Iearning-academy AG. Wer diese Vorschause